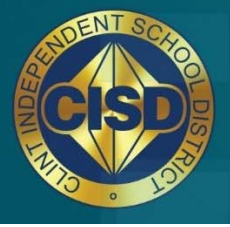

Together...<br>We Build Tomorrow!

#### **Supervisors & Principals Phase 0: Set Up and Hints**

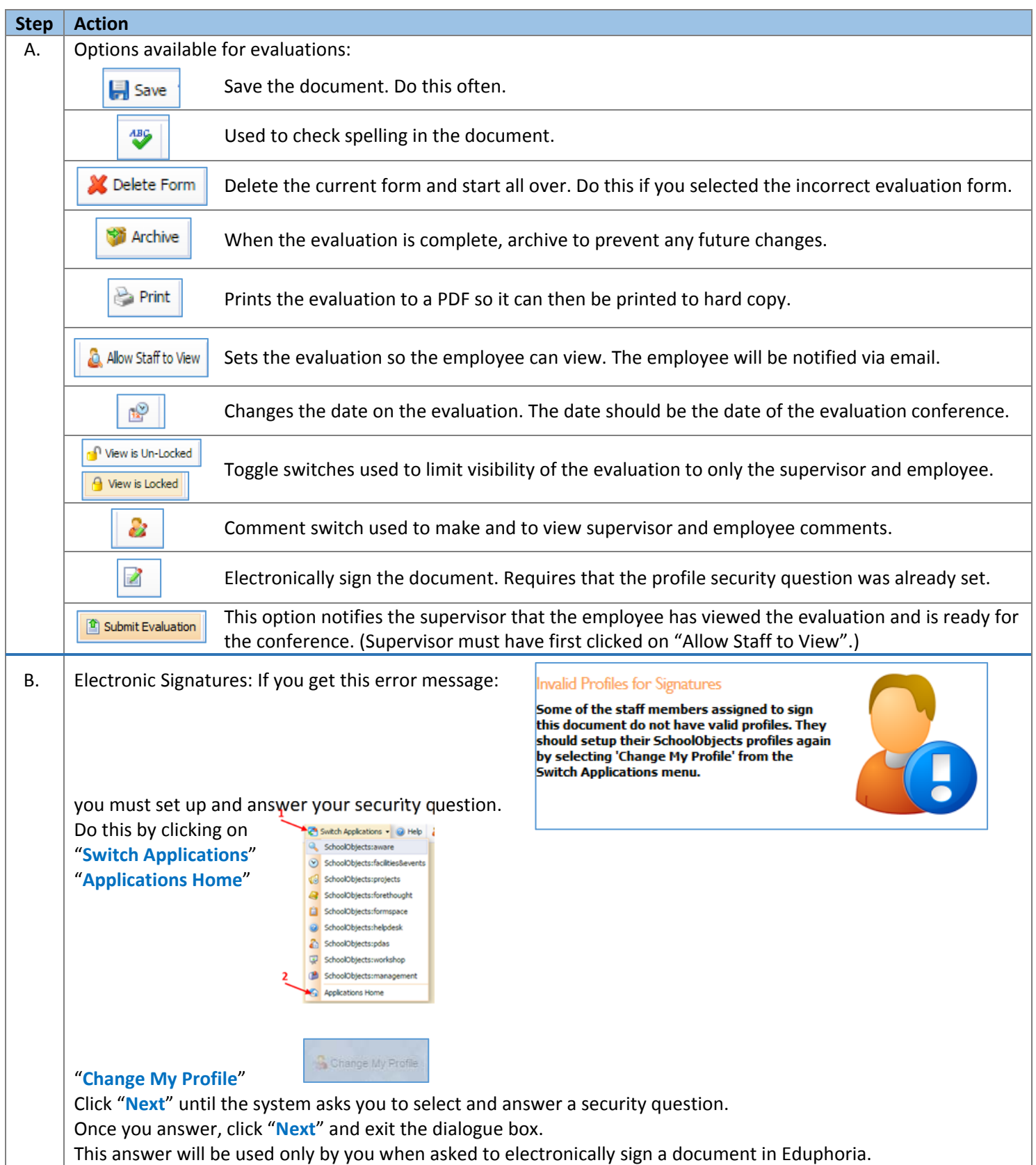

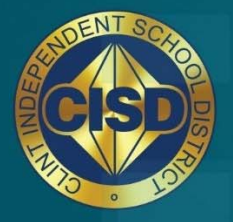

Together...<br>We Build Tomorrow!

### **Supervisors & Principals Phase 1: Set Up Appraisal Lists and Evaluation Instruments**

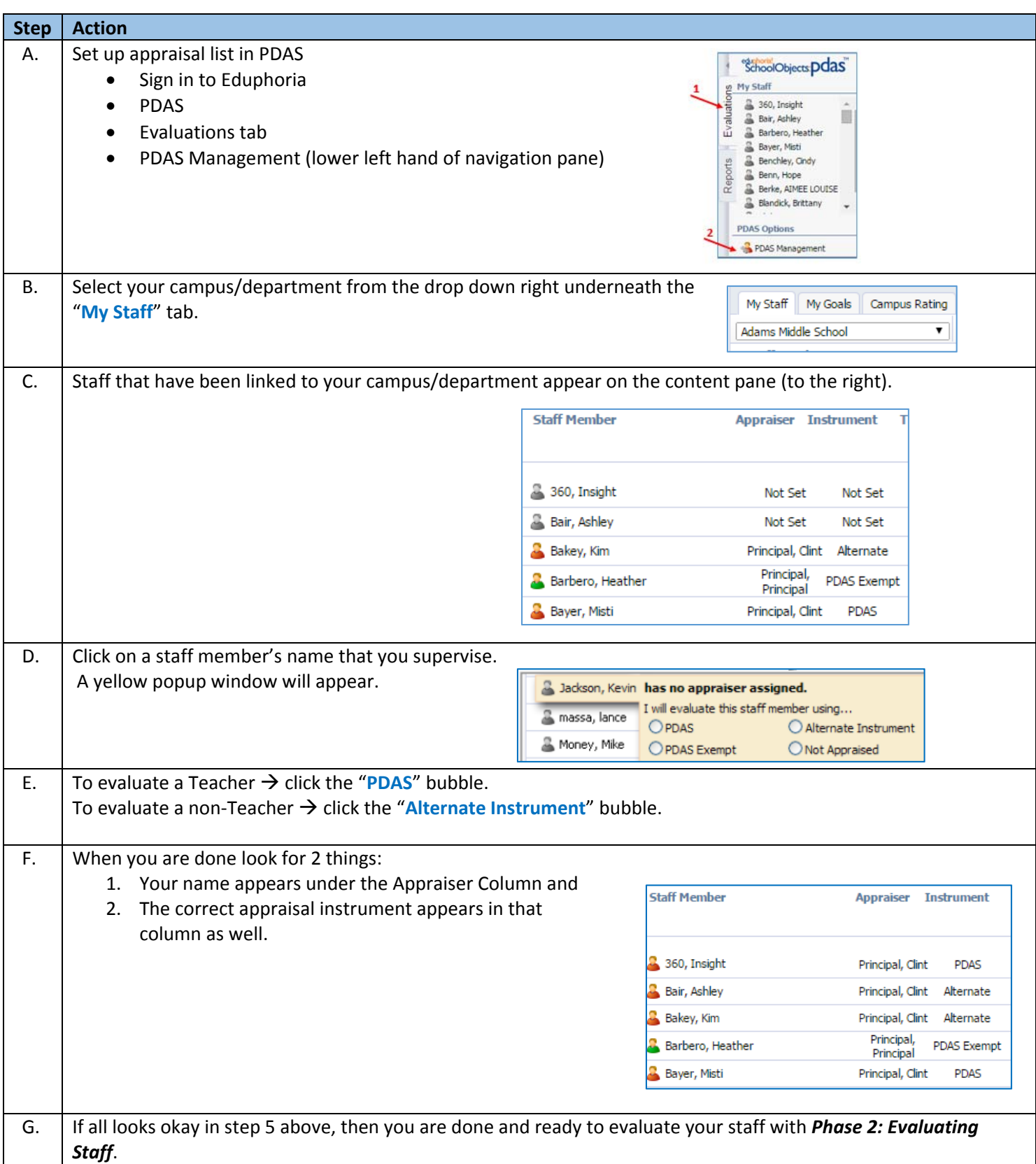

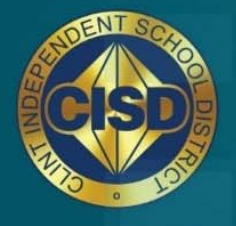

Together...<br>We Build Tomorrow!

### **Supervisors & Principals Phase 2: Evaluating Staff**

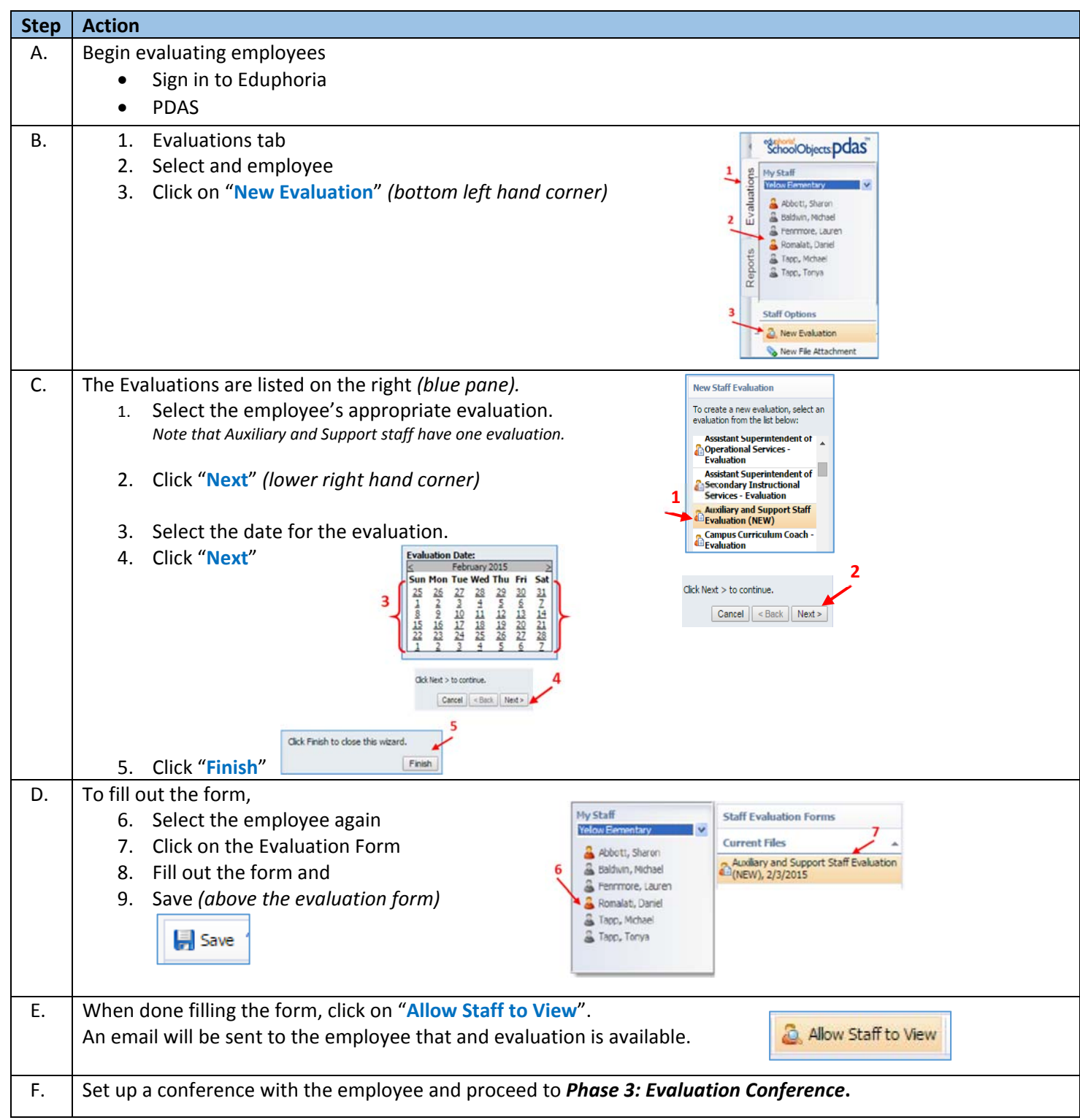

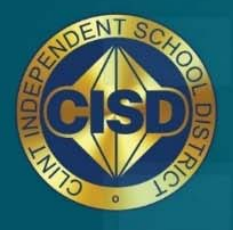

Together...<br>We Build Tomorrow!

### **Supervisors, Principals and Employees Phase 3: Evaluation Conference**

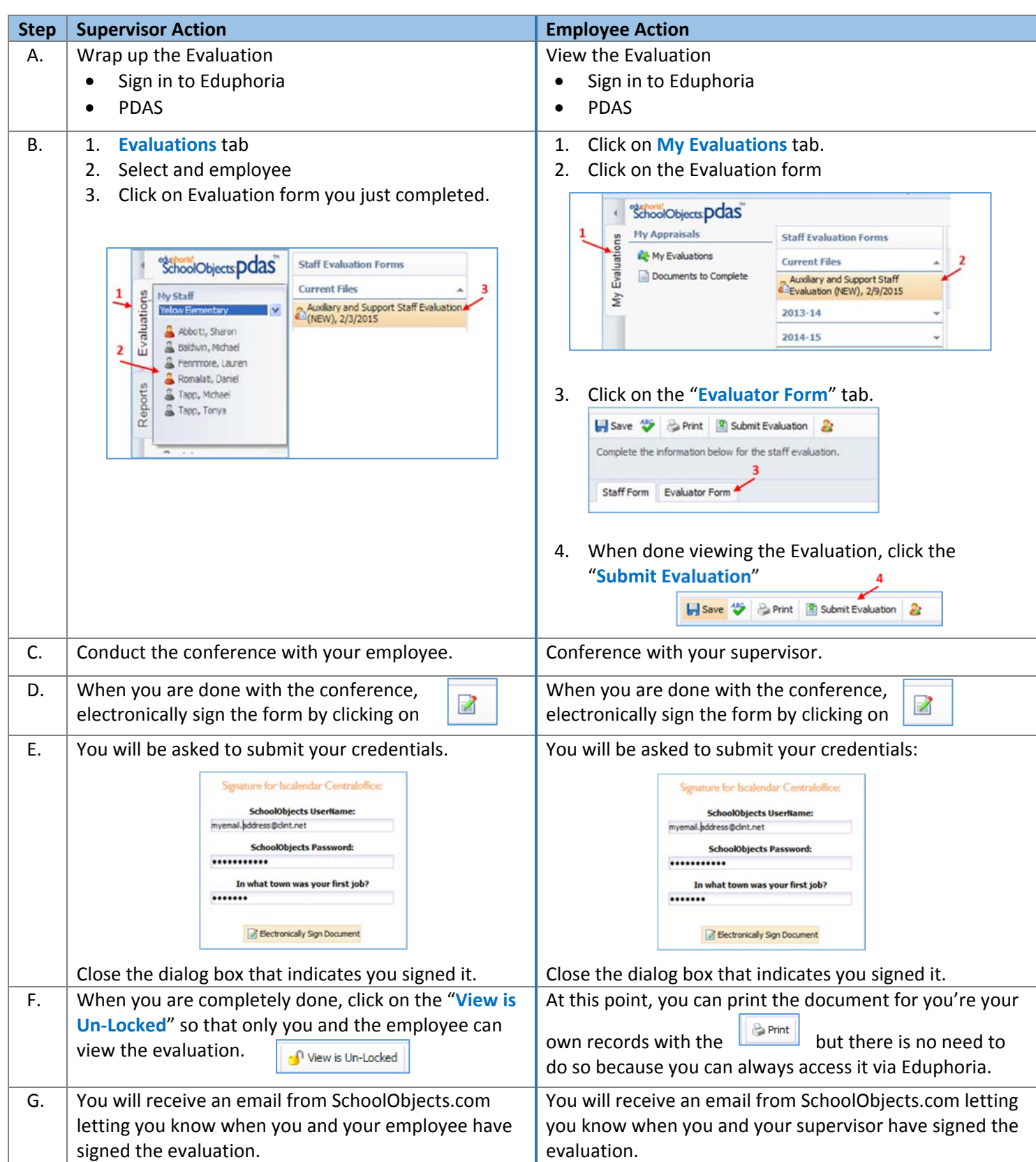